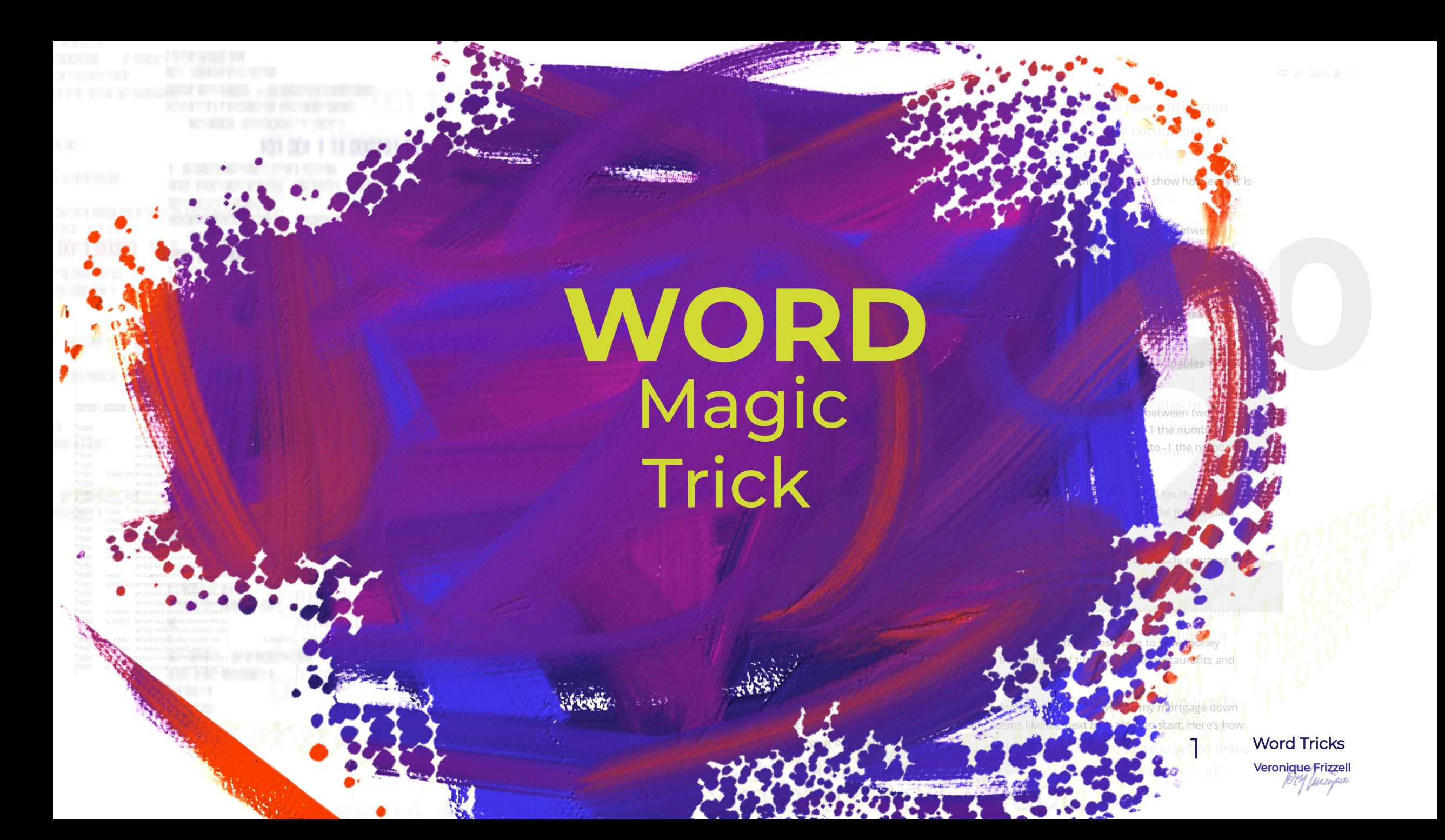

# Do you often have to repeatedly type the same words over and over in Word, say

# **United Kingdom of Great Britain and Northern Ireland?**

In this example, I used my own financial data to see if I could understand the best ways to save money eath month. This analysis shows the relationship between the number of times I went to restaurants and the money spent in this category of my monthly budget.

Food is my second highest budget category each month. I don't think the bank will cut my mortgage down to save me a bit each month, so my restaurant spending seems like the next best place to start. IHere's how to follow along using your own data

Combining <u>Power BI</u> with statistics yields some very powerful results. In this post we'll show how easy it is near Regression with the Power Bhtool nor said we

Admittedly, we don't have to type out such long strings of words in our everyday work communications, but there are times when we do get tired of repeatedly typing certain words over and over again in our communications.

### Fortunately, there is a time saving trick in Word.

### Scatter Plot in Power B

n this example. I used my own financial data to see if I could understand the best ways to save money eath month. This analysis shows the relationship between the number of times I went to restaurants and the money spent in this category of my monthly budget.

Food is my second highest budget category each month. I don't think the bank will cut my mortgage down to save me a bit each month, so my restaurant spending seems like the next best place to start. Here's how to follow along using your own d

# We'll use the longest in the world as an example. **village name**

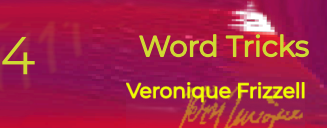

ome very powerful results. In this post we'll show how easy it is

Llanfeite D.W. Ferry W.W.

**gwyngyllgogerychwyrn-**

drobwllllantysiliogog

goch Avillage in Wales. Hopefully I spelled this right!

Imagine, typing this over and over.

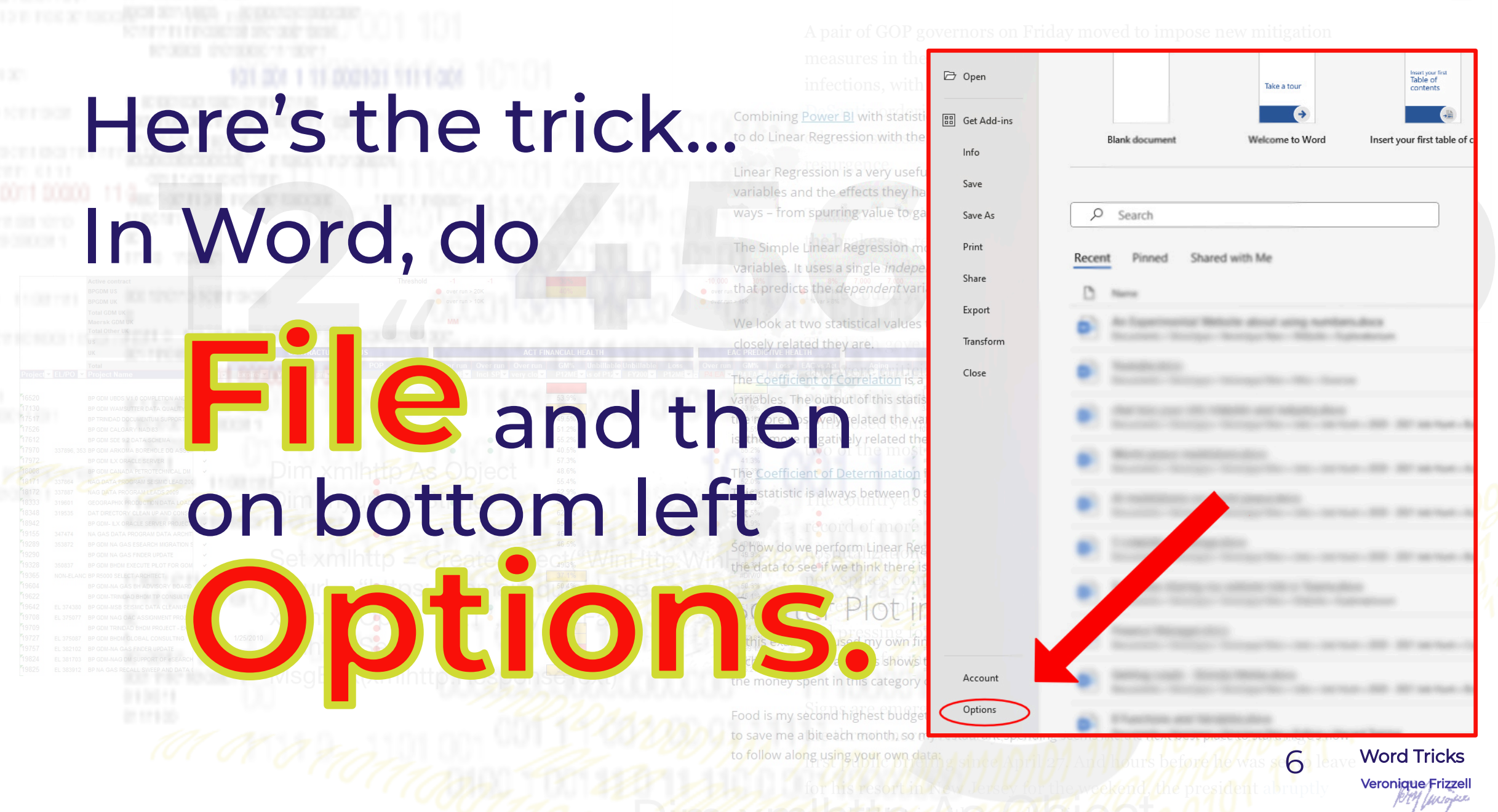

### BI with statistics yields some very powerful results. In this post we'll show how easy it is Combining

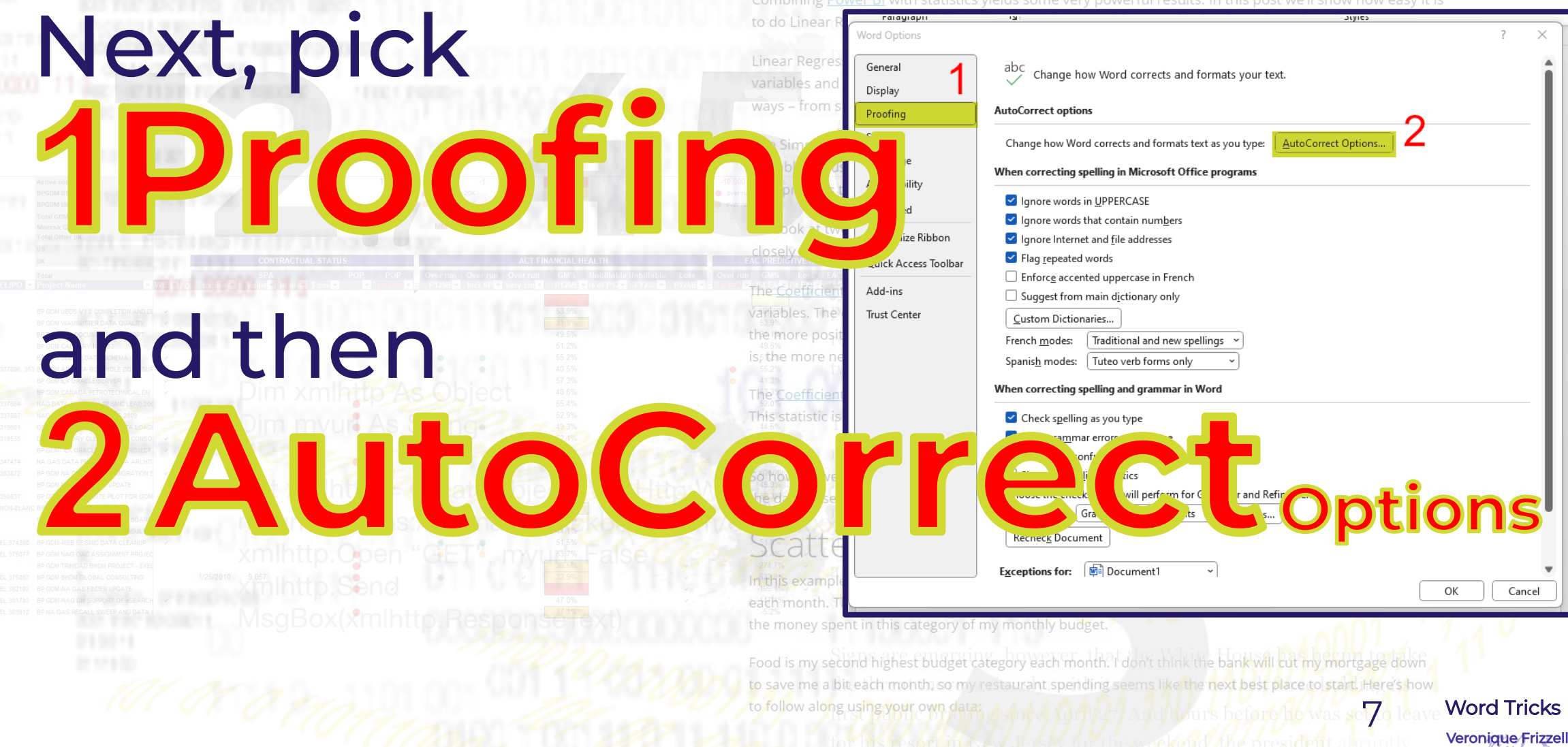

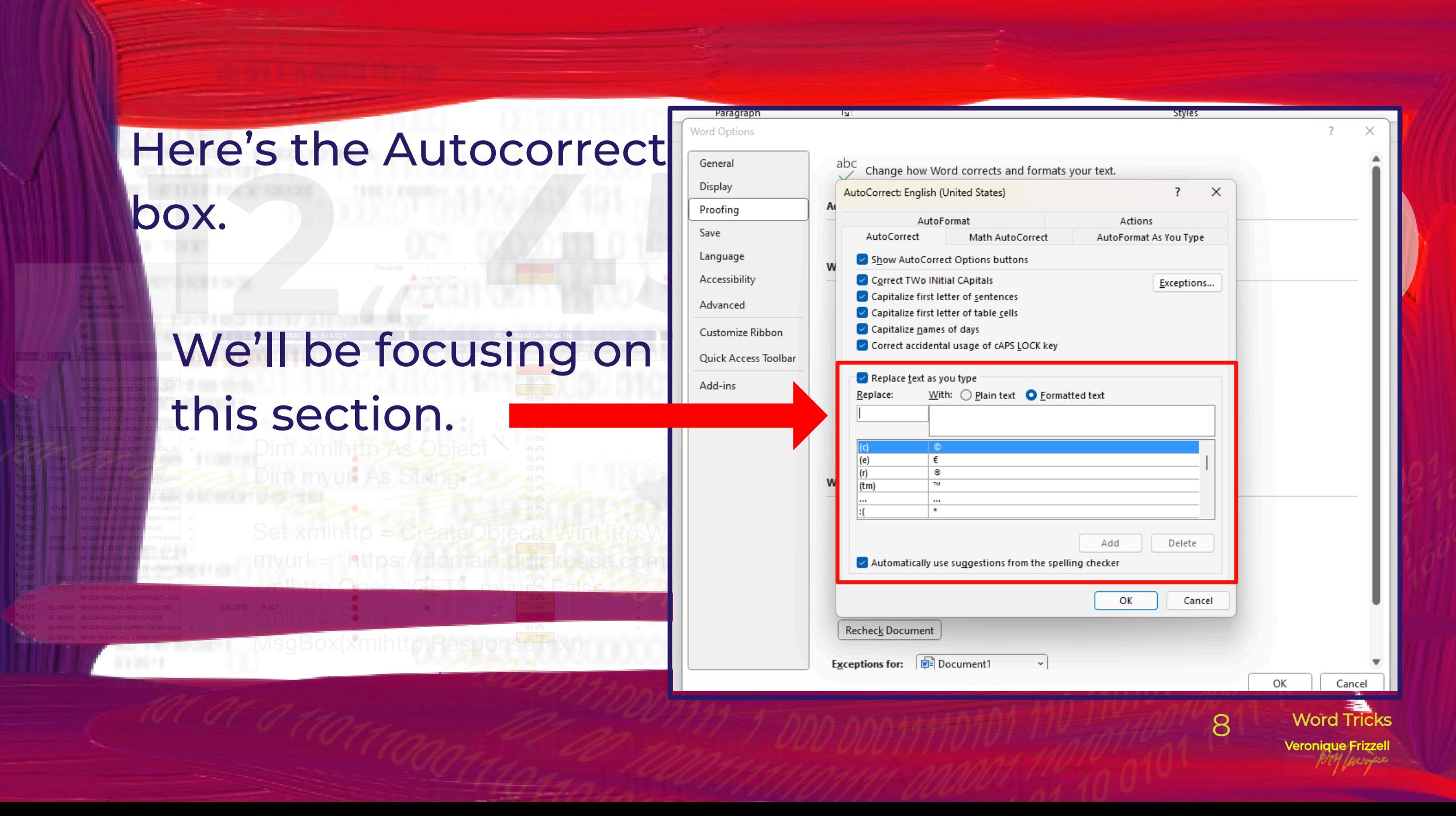

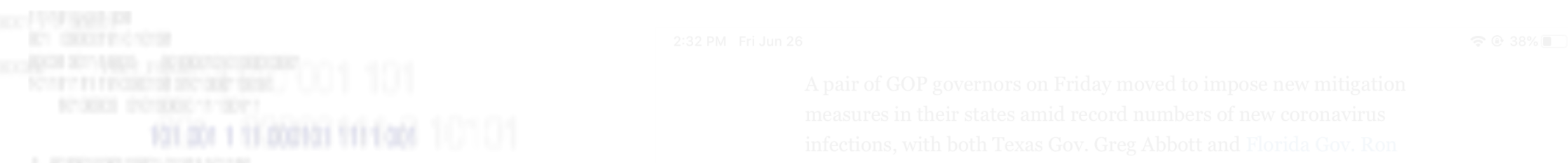

### See that enlarged section outlined in red? That's a list of autocorrect words. It's like a dictionary. You can add to it by going The Simple Linear Regression model allows us to summarize and examine relationships between two variables. It uses a single *independent* variable and a single *dependent* variable and finds a linear function

that predicts the *dependent* variable values as a function of the *inder* 

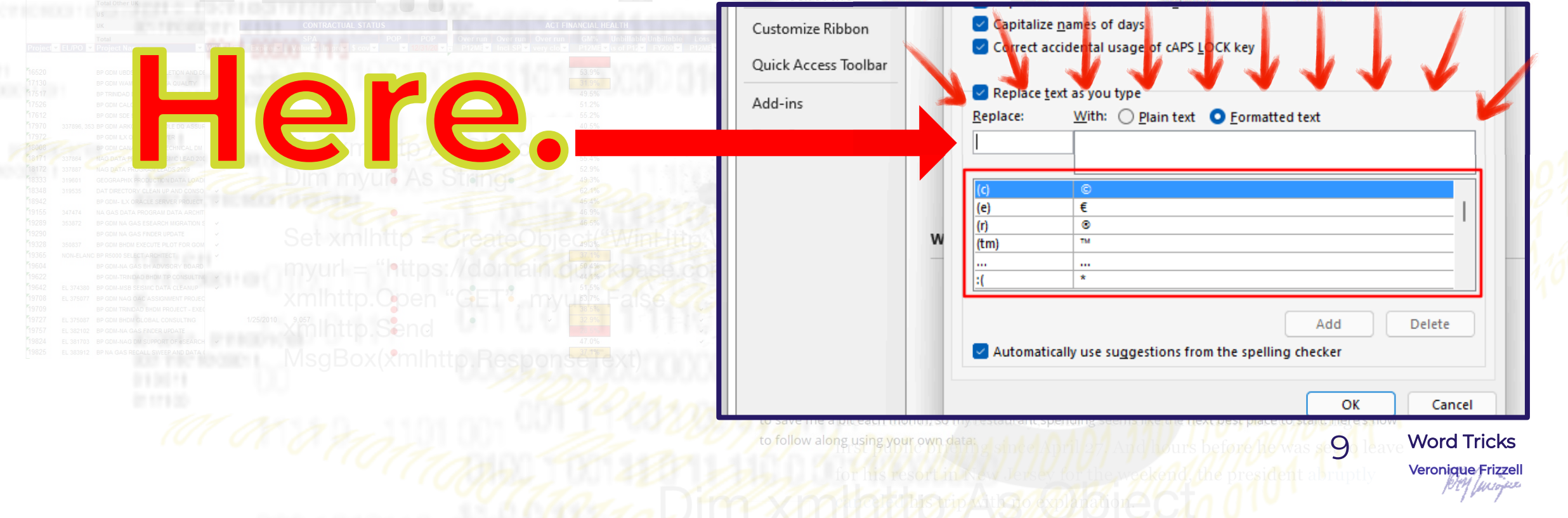

### Let's see how that works, using the example of the longest village name: effects they have on each other. It can be used across many industries in a variety of from spurring value to gaining customer insight - to benefit business.

### 1. First, dream up of a "code" word. For

someone's name, it could be initials. In our example we'll use llan

as our "code" word in

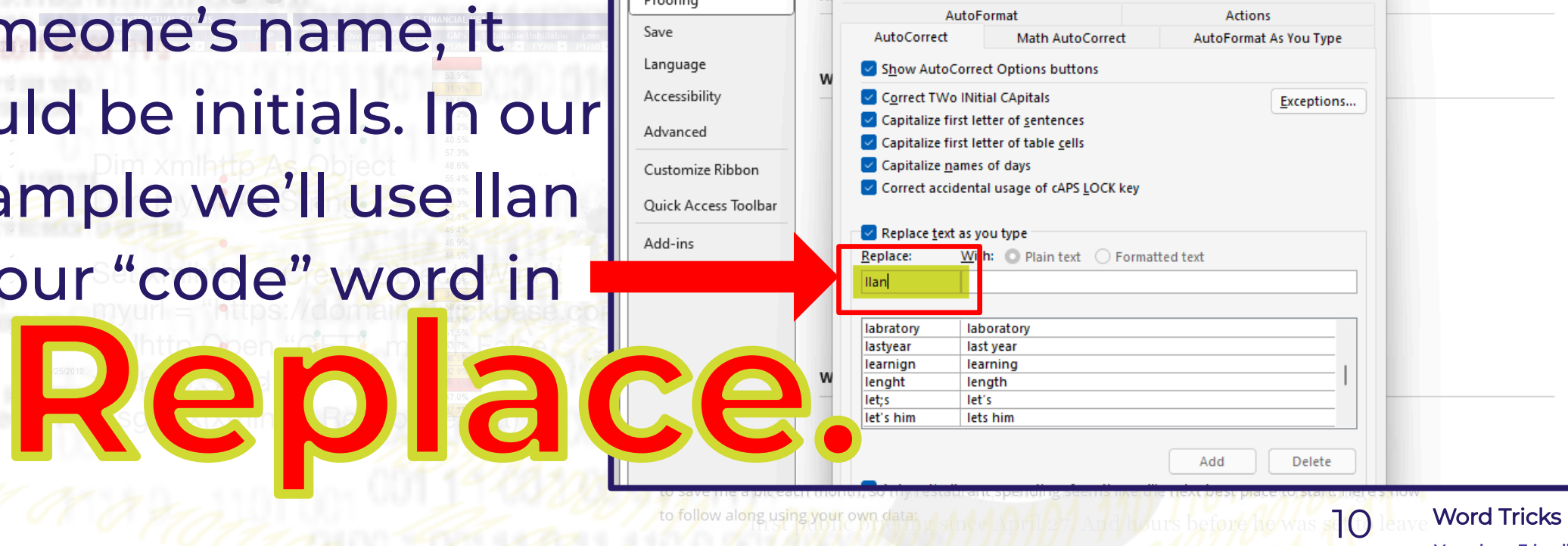

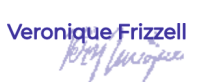

Combining Power BI with statistics yields some very powerful results. In this post we'll show how easy it is to do Linear Regression with the Power Blitool non said were linked to the virus

Linear Regression is a very useful statistical tool that helps us understand the relationship between variables and the effects they have on each other. It can be used across many industries in a variety of

## Llanfairpwllgwyngyllgogerychwyrndrobwllllantysilio-

2. Then enter

gogogoch in

n*dependent* variable and a single *dependent* variable and finds a linear that predicts the *dependent* variable values as a function of the *independent* variables

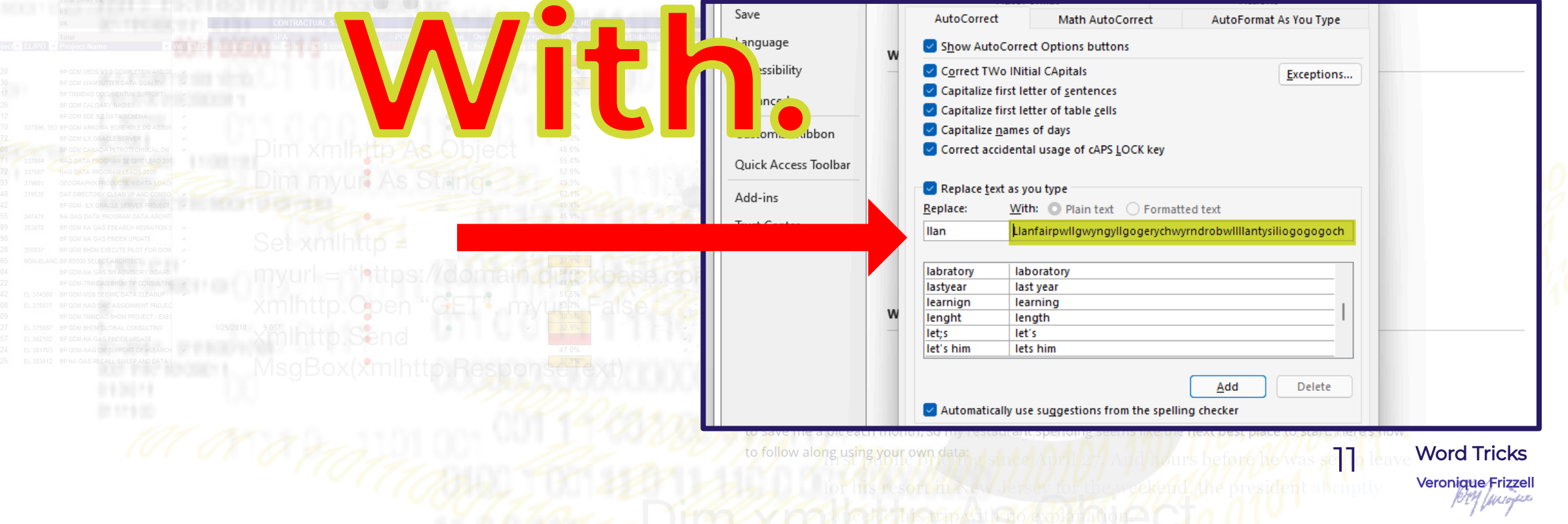

Then click on the button ways - from spurring value to gaining customer insight - to benefit business, results for the partiety of found at bottom of AutoCorrect box. narize and examine relationships between two t variable and finds a linear function that predicts the *dependent* variable values as a function of the *independent* variables, Capitalize first letter of sentences Advanced Capitalize first letter of table cells Capitalize names of days Customize Ribbon Correct accidental usage of cAPS LOCK key Quick Access Toolbar Replace text as you type Add-ins Replace: With: Plain text C Formatted text Trust Center llan Llanfairpwllgwyngyllgogerychwyrndrobwllllantysiliogogogoch labratory laboratory lastyear last year learnign learning V lenght length let;s let's let's him lets him Add Delete Automatically use suggestions from the spelling checker OK Cancel Check Document **12 leave Word Tricks**<br> **Veronique Frizzel** to follow along using your own data:

Combining Power BI with statistics yields some very powerful results. In this post we'll show how easy it is to do Linear Regression with the Power Blitool.nor said were linked to the virus

Linear Regression is a very useful statistical tool that helps us understand the relationship between

### This is how the Autocorrect box looks once you click

Advanced

Add-ins **Trust Center** 

Customize Rib Quick Access

### Llan has now been added to the list.

**Add.**

on

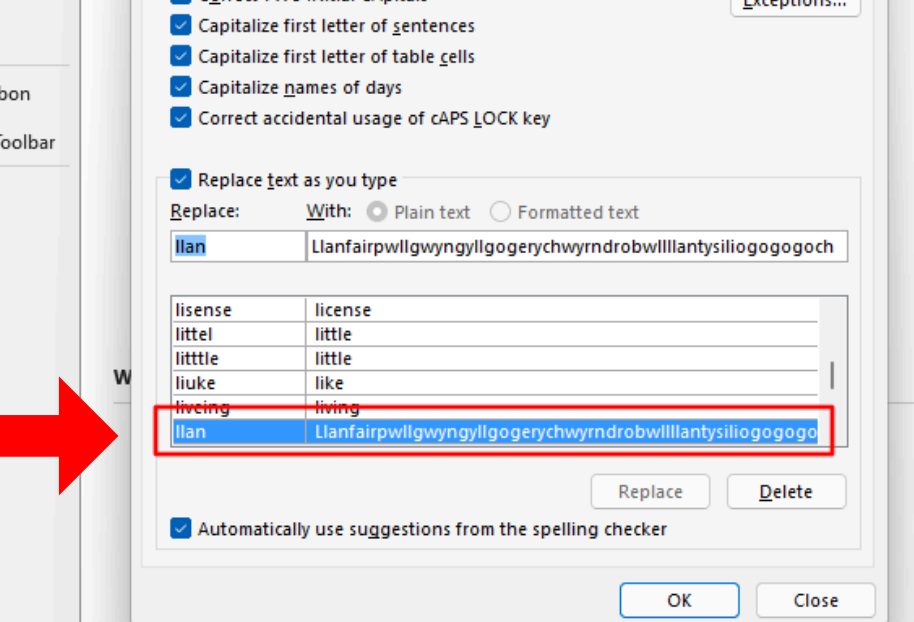

eath month. This analysis shows the relationship between the number of times I went to restaurants and the money spent in this category of my monthly budget.

Food is my second highest budget category each month. I don't think the bank will cut my mortgage down to save me a bit each month, so my restaurant spending seems like the next best place to start. Here's how to follow along using your own data:

**13 Idave Word Tricks**<br>Veronique Frizze

The statistical tool that helps us understand the relationship between variables and the effects they have on each other. It can be used across many industries in a variety of

ways - from spurring value to gaining customer insight - to benefit business.

## Here's a blank Word

llan

typed in llan, but haven't

document where I have

pressed "Enter" yet.

etween 0 and 1, and the closer to 1 the value is, the better our

do we perform Linear Regress to see if we think there is a relationship

itter Plot in Power BI

xample, I used my own financial data to see if I could understand the best ways to save money onth. This analysis shows the relationship between the number of times I went to restaurants and ley spent in this category of my monthly budget.

my second highest budget category each month. I don't think the bank will cut my mortgage down me a bit each month, so my restaurant spending seems like the next best place to start. Here's how

**4 Jeave Word Tricks**<br>Veronique Frizze

bowerful results. In this post we'll show how easy it is

ways - from spurring value to gai

Ta da! Word automatically

replaces your "code" with

the real word.

As I said before, you can do

this with names. The "code"

could be initials and Word **will replace with a** 

save me**rie de al ingrime**.

Word Tricks 15

<u>Llanfairpwllgwyngyllgogerychwyrndrobwllllantysiliogogogoc</u>

Now hit **ent** 

# This autocorrect is a really nifty trick for

# SPEEDING

# up your typing.

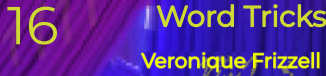

# I learned this Word trick from Phillip Konecki of JFS.

(JFS is short for Jewish Family Services. But don't worry, he doesn't proselytize.)

sign up here: https://bit.ly/JFSemails If you want emails for next series of classes,

If you want to get in touch with me, you can connect with me on LinkedIn at

# https://www.linkedin.com/in/ veroniquefrizzell/

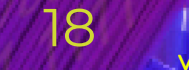